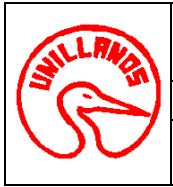

# **UNIVERSIDAD DE LOS LLANOS**<br> **CÓDIGO: PD-GAA-23**<br> **VERSIÓN:** 01 **PÁGINA**: 1 de 4 **PROCESO GESTION DE APOYO A LA ACADEMIA FECHA:** 14/12/2011 **PROCEDIMIENTO DE EVALUACION DE LA COMPOSICION QUIMICA DE LOS ALIMENTOS EN LA PRODUCCION ANIMAL VIGENCIA:**<sup>2011</sup>

**1. Objeto:** Definir los pasos necesarios para evaluar la composición química o análisis proximal de alimentos utilizados en la Producción Animal.

**2. Alcance:** Este procedimiento aplica desde la toma de la muestra de forraje en el campo, elaboración de los diferentes procesos en el laboratorio y entrega de resultados.

#### **3. Referencias Normativas:**

- NORMA TECNICA COLOMBIANA, DE 1999-07-28;
- NTC 4647, NTC 4648
- NTC 4657, NTC 5122
- NTC 4969, NTC 48888.

#### **4. Definiciones:**

- •**Muestra**: material obtenido de un forraje o concentrado utilizado en el procesamiento.
- •**Solicitar**: Pedir la realización de un servicio.
- •**Usuario**: Persona o entidad que solicita un servicio.
- •**Forraje fresco**: es la muestra recolectada directamente del campo.
- •**Usuario interno**: personas que requieren el servicio, pero que no realizan pagos.
- •**Usuario Externo**: personas o entidades que realizan el pago del servicio.

### **5. Condiciones Generales:**

Para la realización de este servicio es necesario que:

- Todo usuario externo debe presentar recibo de pago del servicio de tesorería y el formato de solicitud del servicio debidamente diligenciado.
- La muestra para procesamiento en el Laboratorio debe contener la siguiente información (fecha de obtención de la muestra, identificación de la muestra, nombre y dirección del remitente).
- La muestra de forraje fresco debe contener entre 500 y 1.000 gramos.
- Las muestras de material fresco (forrajes y silos) deben estar refrigeradas si han pasado 48 horas de su recolección.
- La muestra procedente de henos y ensilajes debe contener entre 1.000 1500 gramos.
- La muestra procedente de concentrados debe contener 500 gramos.
- Todo usuario interno debe presentar solicitud debidamente firmada por el docente del área y posteriormente autorizada por el jefe del Laboratorio.
- El horario de recepción de muestras es el siguiente: lunes a viernes de 8.00 am 11.30 am y de 2.00 pm 5.00 pm.
- Los resultados se entregaran pasados ocho días hábiles.
- Para el desarrollo del procedimiento es necesario la utilización de bata blanca.

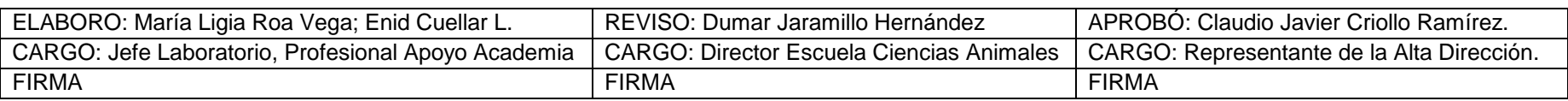

Al imprimir este documento se convierte en copia no controlada del SIG y su uso es responsabilidad directa del usuario

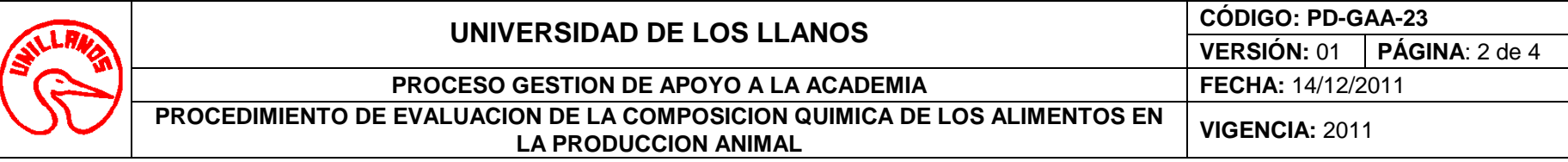

## **6. Contenido:**

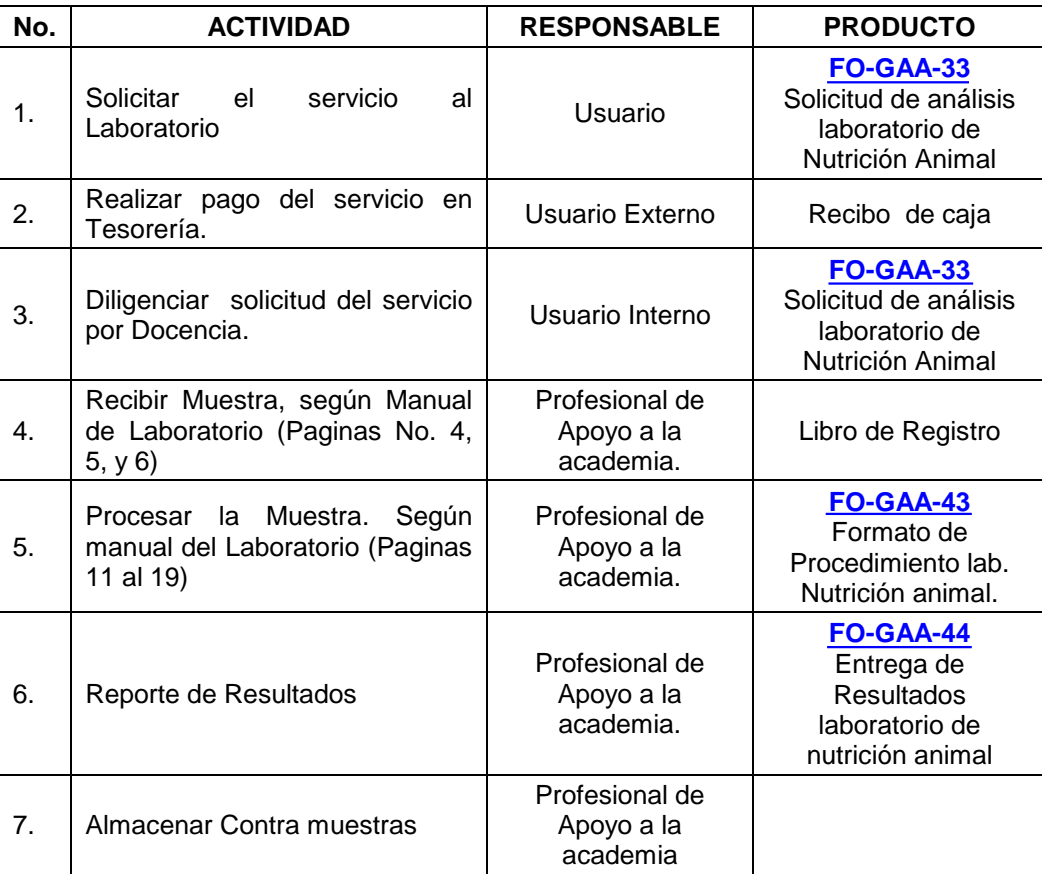

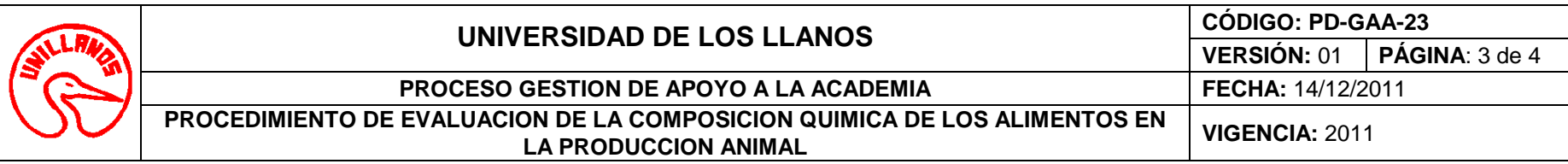

**7. Flujograma:** 

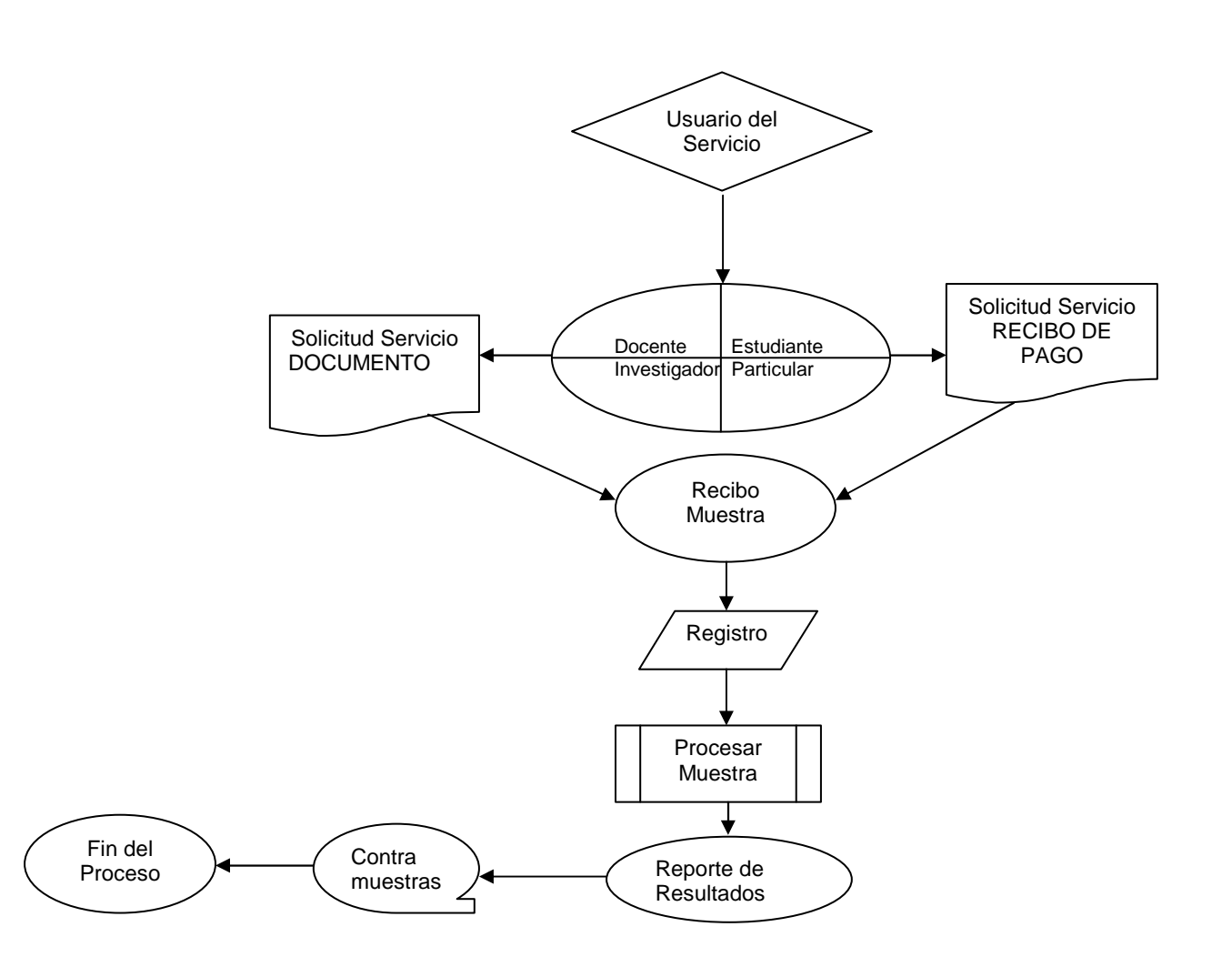

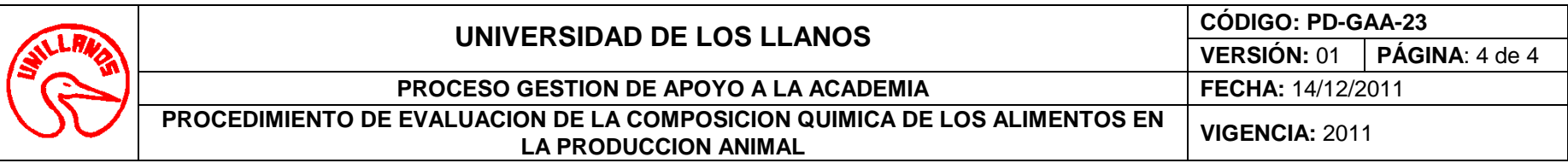

## **8. Documentos de Referencia**:

- Manual de Procedimientos Laboratorio de Nutricion Animal.
- **[FO-GAA-33](http://sig.unillanos.edu.co/index.php?option=com_docman&task=doc_download&gid=308&Itemid=55)** Solicitud de análisis laboratorio de Nutrición Animal**.**
- **[FO-GAA-43](http://sig.unillanos.edu.co/index.php?option=com_docman&task=doc_download&gid=307&Itemid=55)** Formato de Procedimiento lab. Nutrición animal.
- **[FO-GAA-44](http://sig.unillanos.edu.co/index.php?option=com_docman&task=doc_download&gid=306&Itemid=55)** Entrega de Resultados laboratorio de nutrición animal.

## **9. Historial de Cambios:**

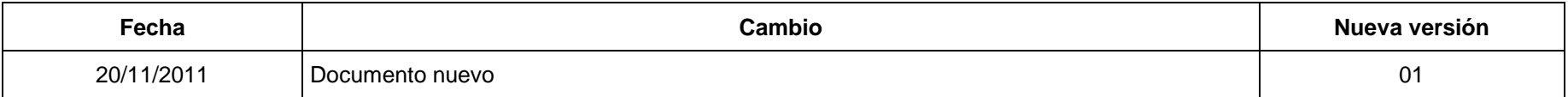